## **Sketch-Guided Program Optimization**

Thomas KŒHLER

Phil Trinder Michel Steuwer

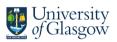

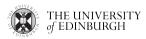

TUM, Munich — July 2022

## A Program Optimization Scenario

- ► imagine a performance engineer
- ► their task is to implement a high-performance matrix multiplication for a CPU
- ▶ they decide to do this by handwritting C code

## **Optimizing Matrix Multiplication in C**

```
for (int im = 0; im < m; im++) {
   for (int in = 0; in < n; in++) {
     float acc = 0.0f;
     for (int ik = 0; ik < k; ik++) {
        acc += a[ik + (k * im)] * b[in + (n * ik)];
     }
   output[in + (n * im)] = acc;
   }
}</pre>
```

#### Optimized program on the right:

- + 110× faster runtime
- 6× more lines, more complex code threads, SIMD, indexing

```
#pragma one parallel for
for (int in = 0; in < (n / 32); in = 1 + in) {
  for (int ik = 0: ik < k: ik = 1 + ik) {
    #nragma omn simd
    for (int in = 0: in < 32: in = 1 + in) {
      aT[(ik + ((32 + in) + k)) + (in + k)] = a[(in + (32 + in)) + (ik + n)]
#pragma omp parallel for
for (int im = 0: im < (m / 32): im = 1 + im) {
  for (int in = 0; in < (n / 32); in = 1 + in) {
    float tmp1[1024]:
    for (int jm = 0; jm < 32; jm = 1 + jm)
      for (int in = 0; in < 32; in = 1 + in) {
         tmp1[jn + (32 * jm)] = 0.0f;
    for (int ik = 0; ik < (k / 4); ik = 1 + ik) {
      for (int im = 0: im < 32: im = 1 + im) {
         float tmp2[32];
         for (int in = 0: in < 32: in = 1 + in) {
           tmp2[in] = tmp1[in + (32 * im)];
         for (int in = 0: in < 22: in = 1 + in) {
           tmp2[in] += (a[((4 * ik) * ((32 * im) * k)) * (im * k)] * aT[((4 * ik) * ((32 * in) * k)) * (in * k)]);
         for (int jn = 0; jn < 32; jn = 1 + jn) {
  tmp2[in] += (a[((1 + (4 * ik)) + ((32 * im) * k)) + (jm * k)] *</pre>
             aT[((1 + (4 * ik)) + ((32 * in) * k)) + (jn * k)]);
         #nragma omn simd
         for (int in = 0; in < 32; in = 1 + in) {
          tmp2[jn] \leftarrow (a[((2 + (4 + ik)) + ((32 + im) + k)) + (jm + k)] + aT[((2 + (4 + ik)) + ((32 + im) + k)) + (jn + k)]);
         #pragma omp sind
         for (int jn = 0; jn < 32; jn = 1 + jn) {
  tmp2[jn] += (a[((3 + (4 * ik)) + ((32 * im) * k)) + (jm * k)] *
             aT[((3 + (4 * ik)) + ((32 * in) * k)) + (in * k)]);
         for (int in = 0; in < 32; in = 1 + in) {
           tmp1[in + (32 * im)] = tmp2[in];
    for (int im = 0; im < 32; im = 1 + im)
      for (int jn = 0; jn < 32; jn = 1 + jn) {
    output[((jn + ((32 * im) * n)) + (32 * in)) + (jm * n)] = tmp1[jn + (32 * jm)];
```

Great performance, but time consuming and error-prone

How can we automate the optimization process?

# **Optimization via Term Rewriting**

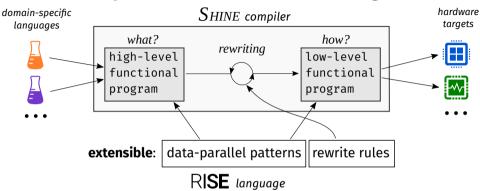

- + convenient, hardware agnostic programming
- + high-performance code generation
- + extensible set of abstractions and optimizations

## **Matrix Multiplication in RISE**

### $High-level \ \mathsf{R}\textbf{ISE} \ program:$

# **Matrix Multiplication in RISE**

#### High-level RI**SE** program:

RISE is a functional array language designed for optimization via term rewriting

## **Example RISE Rewrite Rules**

split-join:

transpose-around-map-map:

## **Matrix Multiplication Blocking in RISE**

```
      map (λaRow.
      | for m:

      map (λbCol.
      | for n:

      dot aRow bCol)
      | for k:

      (transpose b)) a
      | ...
```

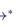

```
join (map (map join) (map transpose
                                    | for m / 32:
  map
                                       for n / 32:
    (map \lambda x2.
       reduceSeq (\lambda x3. \lambda x4.
                                        for k / 4:
         reduceSeq \lambda x5. \lambda x6.
                                          for 4:
                                           for 32:
           map
              (map (\lambda x7.
                                            for 32:
               (fst x7) + (fst (snd x7)) \times
                   (snd (snd x7)))
                (\text{map}(\lambda x7. \text{zip}(\text{fst} x7)(\text{snd} x7))
                   (zip x5 x6)))
          (transpose (map transpose
          (snd (unzip (map unzip map (\lambdax5.
             zip (fst x5) (snd x5))
             (zip x3 x4)))))))
         (generate (\lambdax3. generate (\lambdax4. o)))
         transpose (map transpose x2))
    (map (map (map (split 4))))
       (map transpose
         (map (map (\lambdax2. map (map (zip x2)
            (split 32 (transpose b)))))
              split 32 a))))))
```

How do we decide which rewrite rules to apply?

programmers describe optimizations as compositions of rewrite rules

► MM blocking:

```
def blocking = ( baseline ';'
tile(32,32) '@' outermost(mapNest(2)) ';;'
fissionReduceMap '@' outermost(appliedReduce)';;'
split(4) '@' innermost(appliedReduce)';;'
reorder(List(1,2,5,6,3,4)))
```

- + empowers programmers to manually control the rewrite process
- + tile, split, reorder are not built-in but programmer-defined

Bastian Hagedorn, Johannes Lenfers, Thomas Koehler, Xueying Qin, Sergei Gorlatch, and Michel Steuwer.

"Achieving high-performance the functional way: a functional pearl on expressing high-performance optimizations as rewrite strategies". In: ICFP (2020)

- programmers describe optimizations as compositions of rewrite rules
- ► MM blocking:

```
def blocking = ( baseline ';'
tile(32,32) '@' outermost(mapNest(2)) ';;'
fissionReduceMap '@' outermost(appliedReduce)';;'
split(4) '@' innermost(appliedReduce)';;'
reorder(List(1,2,5,6,3,4)))
```

- requires programmers to order all rewrite steps
- strategies are often restricted and complex to implement
- transformed program is hidden state that needs to be reasoned about

▶ Performance is on par with TVM for 7 different MM optimization goals:

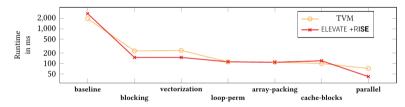

▶ Performance is on par with TVM for 7 different MM optimization goals:

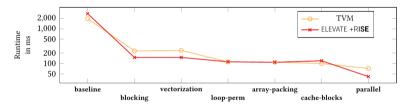

Great performance, but requires manual rewrite ordering

## **Equality Saturation**

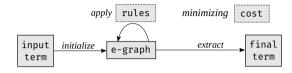

- Optimize programs by efficiently exploring many possible rewrites
- ► Many successful applications sparked from the recent egg library

Max Willsey, Chandrakana Nandi, Yisu Remy Wang, Oliver Flatt, Zachary Tatlock, and Pavel Panchekha.

<sup>&</sup>quot;egg: fast and extensible equality saturation". In: POPL (2021)

## **Equality Saturation**

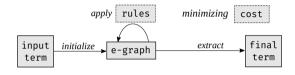

- Optimize programs by efficiently exploring many possible rewrites
- Many successful applications sparked from the recent egg library

No manual rewrite ordering, but does not scale to MM optimizations in RISE

To overcome the limitations of rewriting strategies and equality saturation, we came up with *sketch-guided equality saturation* 

# **Sketch-Guided Equality Saturation**

#### Observation:

► The *shape* of the optimized program is often used to explain optimizations:

```
for m:
    for n:
    for k:
    ...

* for m / 32:
    for n / 32:
    for k / 4:
    for 4:
    for 4:
    for 32:
    for 32:
    for 32:
    ...
```

## **Sketch-Guided Equality Saturation**

#### Observation:

► The *shape* of the optimized program is often used to explain optimizations:

Explanatory shapes can be formalized as sketches and used to guide rewriting

## **Sketch-Guided Equality Saturation**

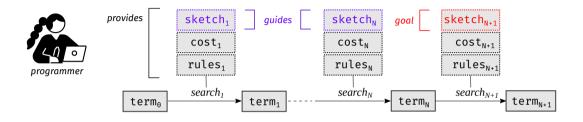

- ► Factors an unfeasible search into a sequence of feasible ones:
  - 1. Break long rewrite sequences
  - 2. Isolate explosive combinations of rewrite rules

► *Sketches* are program patterns that leave details unspecified

baseline sketch:

```
containsMap(m, | for m:

containsMap(n, | for n:

containsReduceSeq(k, | for k:

containsAddMul))) | ... + ... × ..
```

► Abstractions defined in terms of smaller building blocks:

```
def containsAddMul: Sketch =
  contains(app(app(+, ?), contains(×)))
```

► *Sketches* are program patterns that leave details unspecified

#### baseline sketch:

```
        containsMap(m,
        for m:

        containsMap(n,
        for n:

        containsReduceSeq(k,
        for k:

        containsAddMul)))
        ... + ... × ...
```

ightharpoonup A sketch s is satisfied by a set of terms R(s):

```
\label{eq:def-contains-addMul: Sketch = contains(app(app(+, ?), contains(\times)))} \\ R(contains-addMul) = \left\{ R(app(app(+, ?), contains(\times))) \right\} \cup \\ \left\{ F(t_1, \dots, t_n) \mid \exists t_i \in R(contains-addMul) \right\} \\ R(app(app(+, ?), contains(\times))) = \left\{ app(app(+, t_1), t_2) \mid t_2 \in R(contains(\times)) \right\} \\ R(contains(\times)) = \left\{ \times \right\} \cup \left\{ F(t_1, \dots, t_n) \mid \exists t_i \in R(contains(\times)) \right\} \\ \\ R(contains(\times)) = \left\{ \times \right\} \cup \left\{ F(t_1, \dots, t_n) \mid \exists t_i \in R(contains(\times)) \right\} \\ \\ R(contains(\times)) = \left\{ \times \right\} \cup \left\{ F(t_1, \dots, t_n) \mid \exists t_i \in R(contains(\times)) \right\} \\ \\ R(contains(\times)) = \left\{ \times \right\} \cup \left\{ F(t_1, \dots, t_n) \mid \exists t_i \in R(contains(\times)) \right\} \\ \\ R(contains(\times)) = \left\{ \times \right\} \cup \left\{ F(t_1, \dots, t_n) \mid \exists t_i \in R(contains(\times)) \right\} \\ \\ R(contains(\times)) = \left\{ \times \right\} \cup \left\{ F(t_1, \dots, t_n) \mid \exists t_i \in R(contains(\times)) \right\} \\ \\ R(contains(\times)) = \left\{ \times \right\} \cup \left\{ F(t_1, \dots, t_n) \mid \exists t_i \in R(contains(\times)) \right\} \\ \\ R(contains(\times)) = \left\{ \times \right\} \cup \left\{ F(t_1, \dots, t_n) \mid \exists t_i \in R(contains(\times)) \right\} \\ \\ R(contains(\times)) = \left\{ \times \right\} \cup \left\{ F(t_1, \dots, t_n) \mid \exists t_i \in R(contains(\times)) \right\} \\ \\ R(contains(\times)) = \left\{ \times \right\} \cup \left\{ F(t_1, \dots, t_n) \mid \exists t_i \in R(contains(\times)) \right\} \\ \\ R(contains(\times)) = \left\{ \times \right\} \cup \left\{ F(t_1, \dots, t_n) \mid \exists t_i \in R(contains(\times)) \right\} \\ \\ R(contains(\times)) = \left\{ \times \right\} \cup \left\{ F(t_1, \dots, t_n) \mid \exists t_i \in R(contains(\times)) \right\} \\ \\ R(contains(\times)) = \left\{ \times \right\} \cup \left\{ F(t_1, \dots, t_n) \mid \exists t_i \in R(contains(\times)) \right\} \\ \\ R(contains(\times)) = \left\{ \times \right\} \cup \left\{ F(t_1, \dots, t_n) \mid \exists t_i \in R(contains(\times)) \right\} \\ \\ R(contains(\times)) = \left\{ \times \right\} \cup \left\{ F(t_1, \dots, t_n) \mid \exists t_i \in R(contains(\times)) \right\} \\ \\ R(contains(\times)) = \left\{ \times \right\} \cup \left\{ F(t_1, \dots, t_n) \mid \exists t_i \in R(contains(\times)) \right\} \\ \\ R(contains(\times)) = \left\{ \times \right\} \cup \left\{ F(t_1, \dots, t_n) \mid \exists t_i \in R(contains(\times)) \right\} \\ \\ R(contains(\times)) = \left\{ \times \right\} \cup \left\{ F(t_1, \dots, t_n) \mid \exists t_i \in R(contains(\times)) \right\} \\ \\ R(contains(\times)) = \left\{ \times \right\} \cup \left\{ F(t_1, \dots, t_n) \mid \exists t_i \in R(contains(\times)) \right\} \\ \\ R(contains(\times)) = \left\{ \times \right\} \cup \left\{ F(t_1, \dots, t_n) \mid \exists t_i \in R(contains(\times)) \right\} \\ \\ R(contains(\times)) = \left\{ \times \right\} \cup \left\{ F(t_1, \dots, t_n) \mid \exists t_i \in R(contains(\times)) \right\} \\ \\ R(contains(\times)) = \left\{ \times \right\} \cup \left\{ F(t_1, \dots, t_n) \mid \exists t_i \in R(contains(\times)) \right\} \\ \\ R(contains(\times)) = \left\{ \times \right\} \cup \left\{ F(t_1, \dots, t_n) \mid \exists t_i \in R(contains(\times))
```

► *Sketches* are program patterns that leave details unspecified

baseline sketch:

```
containsMap(m, | for m:
containsMap(n, | for n:
containsReduceSeq(k, | for k:
containsAddMul))) | ... + ... × ...
```

blocking sketch:

```
    containsMap(m / 32,
    for m / 32:

    containsMap(n / 32,
    for n / 32:

    containsReduceSeq(k / 4,
    for k / 4:

    containsReduceSeq(4,
    for 4:

    containsMap(32,
    for 32:

    containsMad(Mul))))))
    ... + ... × ...
```

► *Sketches* are program patterns that leave details unspecified

baseline sketch:

#### sketch guide:

how to split the loops before reordering them?

blocking sketch:

```
containsMap(m.
                                 for m.
containsMap(n.
                                  for n:
 containsReduceSeg(k,
                                   for k:
   containsAddMul()))
                                     .. + .. × ..
containsMap(m / 32.
                                 for m / 32:
containsMap(32,
                                  for 32:
 containsMap(n / 32.
                                   for n / 32:
   containsMap(32.
                                    for 32:
    containsReduceSeg(k / 4.
                                     for k / 4:
     containsReduceSeq(4,
                                      for 4:
      containsAddMul)))))))
                                       .. + .. × ..
containsMap(m / 32.
                                 for m / 32:
                                  for n / 32:
 containsMap(n / 32.
 containsReduceSeg(k / 4,
                                   for k / 4:
   containsReduceSeg(4.
                                    for 4:
    containsMap(32.
                                     for 32:
     containsMap(32.
                                      for 32:
      containsAddMul))))))
                                       .. + .. × ..
```

► Equality Saturation without Sketch Guides<sup>2</sup>:

| goal       | found? | runtime | RAM     |  |
|------------|--------|---------|---------|--|
| baseline   | ✓      | 0.5s    | 0.02 GB |  |
| blocking   | ✓      | >1h     | 35 GB   |  |
| + 5 others | X      | >35mn   | >60 GB  |  |

► Sketch-Guided Equality Saturation<sup>3</sup>:

| goal       | sketch guides | found? | runtime | RAM     |
|------------|---------------|--------|---------|---------|
| baseline   | 0             | ✓      | 0.5s    | 0.02 GB |
| blocking   | 1             | ✓      | 7s      | 0.3 GB  |
| + 5 others | 2-3           | /      | ≤7s     | ≤0.5 GB |

<sup>&</sup>lt;sup>2</sup>Intel Xeon E5-2640 v2

<sup>&</sup>lt;sup>3</sup>AMD Ryzen 5 PRO 2500U

► Equality Saturation without Sketch Guides<sup>2</sup>:

| goal       | found? | runtime | RAM     |  |
|------------|--------|---------|---------|--|
| baseline   | ✓      | 0.5s    | 0.02 GB |  |
| blocking   | ✓      | >1h     | 35 GB   |  |
| + 5 others | X      | >35mn   | >60 GB  |  |

► Sketch-Guided Equality Saturation<sup>3</sup>:

| goal       | sketch guides | found? | runtime | RAM     |
|------------|---------------|--------|---------|---------|
| baseline   | 0             | ✓      | 0.5s    | 0.02 GB |
| blocking   | 1             | ✓      | 7s      | 0.3 GB  |
| + 5 others | 2-3           | ✓      | ≤7s     | ≤0.5 GB |

#### Sketch-guided equality saturation finds all 7 optimization goals

<sup>&</sup>lt;sup>2</sup>Intel Xeon E5-2640 v2

<sup>&</sup>lt;sup>3</sup>AMD Ryzen 5 PRO 2500U

► Equality Saturation without Sketch Guides<sup>2</sup>:

| goal       | found? | runtime | RAM     |
|------------|--------|---------|---------|
| baseline   | ✓      | 0.5s    | 0.02 GB |
| blocking   | ✓      | >1h)    | 35 GB   |
| + 5 others | X      | >35mn   | >60 GB  |
|            |        |         |         |

► Sketch-Guided Equality Saturation<sup>3</sup>:

| goal       | sketch guides | found? | 7 | runtime | RAM     |   |
|------------|---------------|--------|---|---------|---------|---|
| baseline   | 0             | /      | _ | 0.5s    | 0.02 GB |   |
| blocking   | 1             | ✓      |   | 7s      | 0.3 GB  | _ |
| + 5 others | 2-3           | ✓      |   | ≤7s     | ≤0.5 GB |   |

582x

<sup>&</sup>lt;sup>2</sup>Intel Xeon E5-2640 v2

<sup>&</sup>lt;sup>3</sup>AMD Ryzen 5 PRO 2500U

#### **E-Graph Evolution**

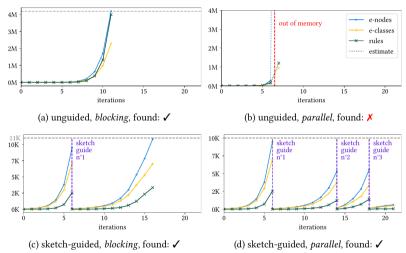

#### **E-Graph Evolution**

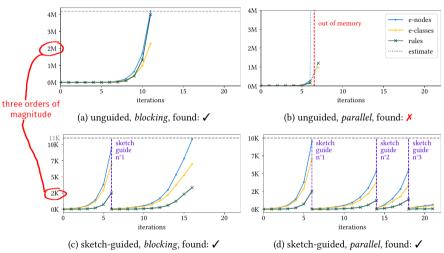

#### **E-Graph Evolution**

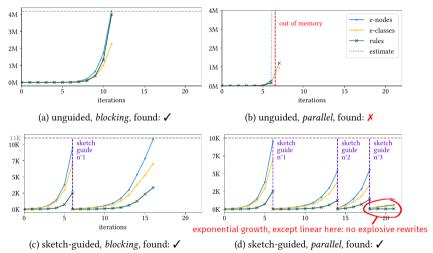

#### **Sketches vs Full Program**

all goals except baseline:

| . [ | sketch guides | sketch goal | sketch sizes | program size |
|-----|---------------|-------------|--------------|--------------|
| . [ | 1-3           | 1           | 7-12         | 90-124       |

- ▶ each sketch corresponds to a logical transformation step
- ▶ sketches elide around 90% of the program
- sketches elide intricate details such as array reshaping patterns (e.g. split, join, transpose)

### **Conclusion**

#### We propose:

- ► *sketches* to guide rewriting
- ▶ *sketch-guided equality saturation*, a novel, semi-automatic optimization technique

https://arxiv.org/abs/2111.13040

## **Conclusion**

#### We propose:

- ► *sketches* to guide rewriting
- ► sketch-guided equality saturation, a novel, semi-automatic optimization technique

https://arxiv.org/abs/2111.13040

thomas.koehler@thok.eu

thok.eu

Thanks!

rise-lang.org

levate-lang.org

### **Sketch Definition**

$$S ::= ? \mid F(S,..,S) \mid contains(S)$$

$$R(?) = T = \{F(t_1, ..., t_n)\}$$

$$R(F(s_1, ..., s_n)) = \{F(t_1, ..., t_n) \mid t_i \in R(s_i)\}$$

$$R(contains(s)) = R(s) \cup \{F(t_1, ..., t_n) \mid \exists t_i \in R(contains(s))\}$$

```
def containsMap(n: NatSketch, f: Sketch): Sketch =
   contains(app(map :: ?t → n.?dt → ?y, f))

def containsReduceSeq(n: NatSketch, f: Sketch): Sketch =
   contains(app(reduceSeq :: ?t → ?t → n.?dt → ?t, f))

def containsAddMul: Sketch =
   contains(app(app(+, ?), contains(x)))
```

## **Sketch-Satisfying Equality Saturation**

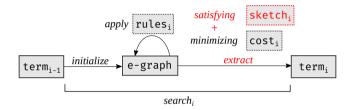

► Terminates as soon as a program satisfying the sketch is found

## **Sketches vs Full Program**

| goal          | sketch guides                        | sketch goal        | sketch sizes | program size |
|---------------|--------------------------------------|--------------------|--------------|--------------|
| blocking      | split                                | $reorder_1$        | 7            | 90           |
| vectorization | $split + reorder_1$                  | $lower_1$          | 7            | 124          |
| loop-perm     | split + reorder <sub>2</sub>         | $lower_2$          | 7            | 104          |
| array-packing | $split + reorder_2 + store$          | $lower_3$          | 7-12         | 121          |
| cache-blocks  | split + reorder <sub>2</sub> + store | lower4             | 7-12         | 121          |
| parallel      | split + reorder <sub>2</sub> + store | lower <sub>5</sub> | 7-12         | 121          |

- each sketch corresponds to a logical transformation step
- ► sketches elide around 90% of the program
- ► intricate details such as array reshaping patterns are not specified (e.g. split, join, transpose)

# **Deciding How to Apply Rewrite Rules**

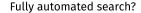

e.g. heuristic search, equality saturation, ...

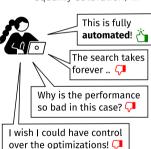

#### Manually written recipe?

e.g. Halide/TVM schedules, Elevate strategies, ...

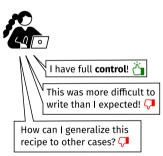

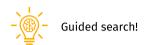

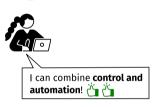

$$(a*2)/2 \longrightarrow^* a$$

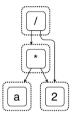

(a\*2)/2

$$(a*2)/2 \longrightarrow^* a$$

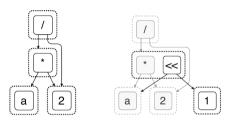

$$(a*2)/2$$
  $x*2 \longrightarrow x \ll 1$ 

$$(a*2)/2 \longrightarrow^* a$$

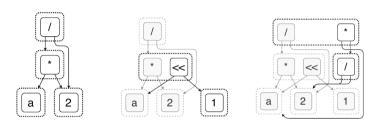

$$(a*2)/2$$
  $x*2 \longrightarrow x \ll 1$   $(x*y)/z \longrightarrow x*(y/z)$ 

$$(a*2)/2 \longrightarrow^* a$$

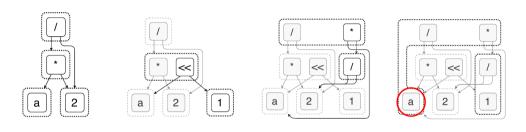

$$(a*2)/2$$
  $x*2 \longrightarrow x \ll 1$   $(x*y)/z \longrightarrow x*(y/z)$ 

$$(x * y)/z \longrightarrow x * (y/z)$$

$$x/x \longrightarrow 1$$
$$x * 1 \longrightarrow x$$

cost = term size